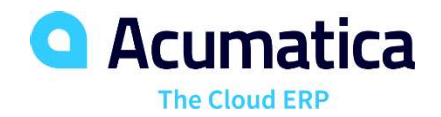

# Gain Instant Access to Timely, Accurate Financial Data with Comprehensive, Flexible Reporting and Analysis

General Ledger (GL) is the central repository for your financial information, including chart of accounts, financial periods, ledgers, and allocations. Because GL is fully integrated with the entire Acumatica system, you can make entries in other modules and post them to GL.

## KEY FEATURES OF GENERAL LEDGER

- Flexible GL account and sub-account structure. Define the structure of your General Ledger accounts and sub-accounts. Organize your reporting and analysis configuration by defining segments, segment lengths, and segment values.
- Account and sub-account security. Control roles and access permissions by account and sub-accounts to protect sensitive data and improve accuracy. Limit "on-the-fly" sub-account entry to specific sub-accounts based on pre-defined combinations of segment values.
- Reporting from multiple dimensions. Create different views of the data, or dimensions, using Acumatica sub-accounts. Nearly unlimited reporting dimensions are available to slice financial reports by product, department, or any user-defined segment. Consolidated and summarized data can be displayed in the monthly, yearly, and quarterly views.
- GL consolidation. Combine data from multiple entities for consolidated reporting and analysis, notwithstanding different currencies or different account structures. Adjustments for minority interests, intercompany transfers, and other transactions are preserved to avoid duplication.

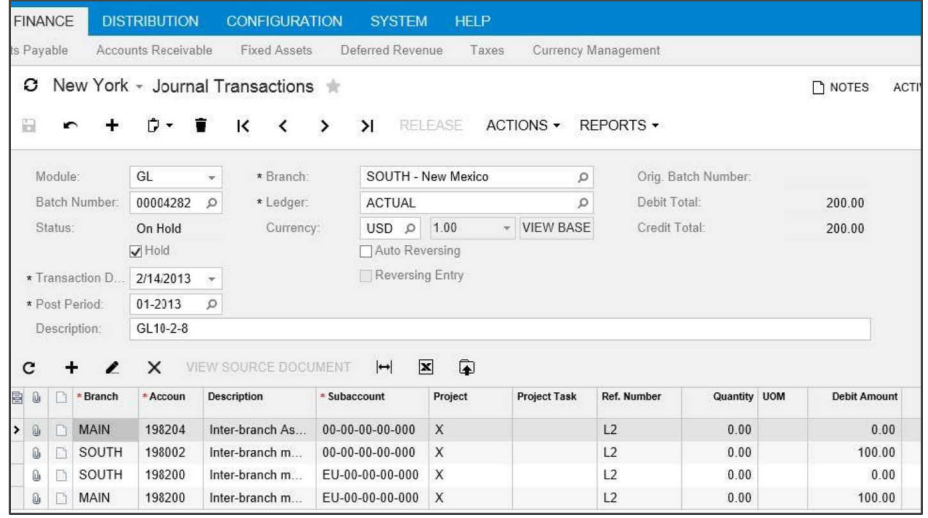

Enter journal transactions in General Ledger

### KEY BENEFITS

#### WORK FROM ANYWHERE

Access all your general ledger features from anywhere using any popular web browser

#### STREAMLINE DATA ENTRY

• Reduce time spent entering data with predictive entry and flexible screen layouts

#### ENHANCE SECURITY

Use advanced security features to limit available accounts and subaccounts

#### SIMPLIFY REPORTING

Generate better reports in less time using integrated query and reporting tools that work with your account structure

#### SPEED UP APPROVALS

• Build workflow and approval routes that accelerate your current business processes

#### WORK LOCALLY AND GLOBALLY

**PPROVALS**<br>flow and approval routes<br>rate your current business<br>**NLLY AND GLOBALLY**<br>le currencies, translation,<br>on, and flexible financial<br>support your operations<br>world<br>Wersion 190430 © Acumatica Use multiple currencies, translation, consolidation, and flexible financial periods to support your operations around the world

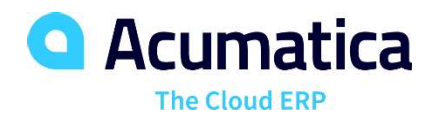

### GENERAL LEDGER FEATURES AND CAPABILITIES

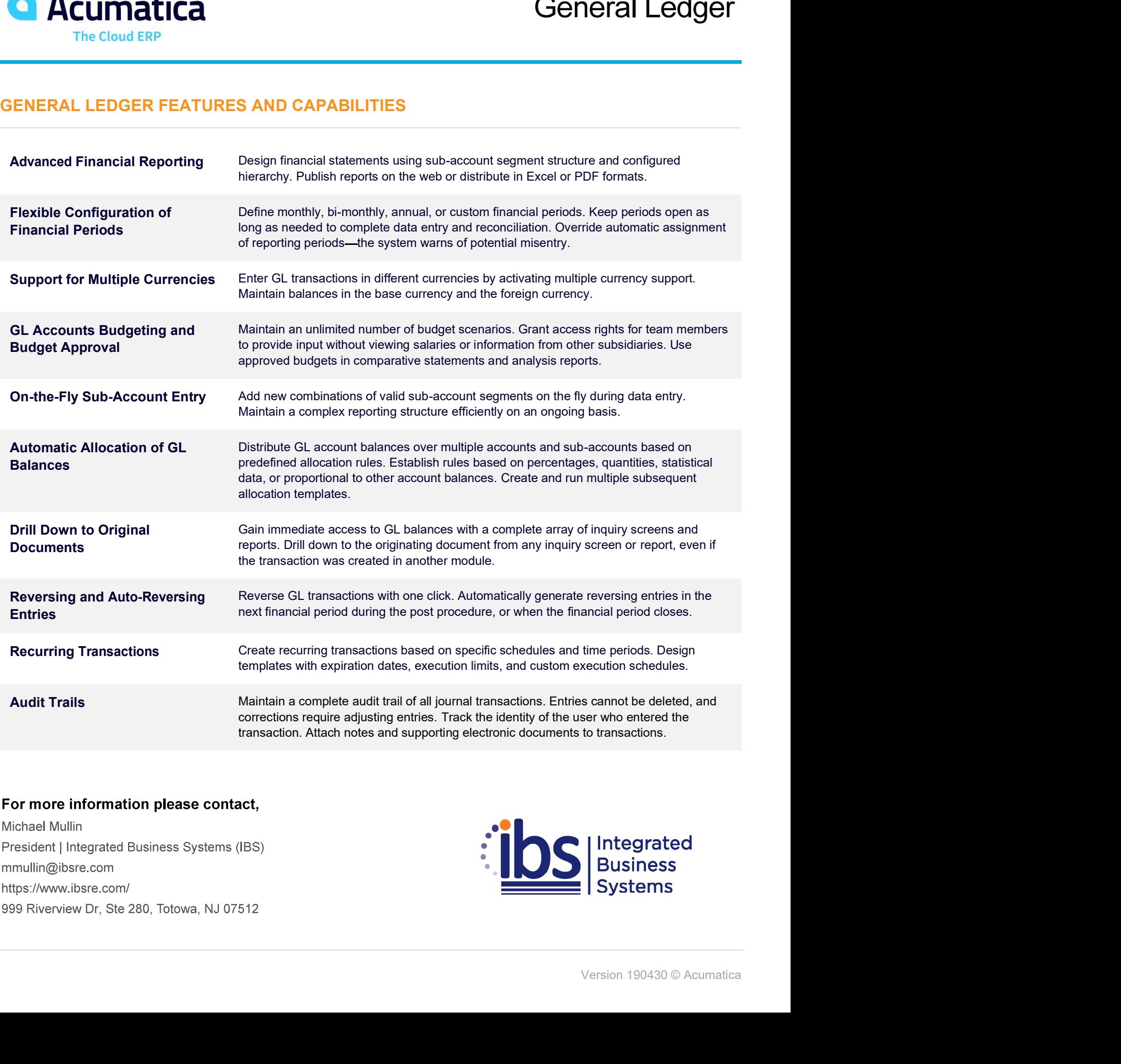

### For more information please contact,

mobile software. With unlimited users, everyone can have a real-time view of the software can have a real-time view of the software can have a real-time view of the software can have a real-time view of the software can ha mmullin@ibsre.com

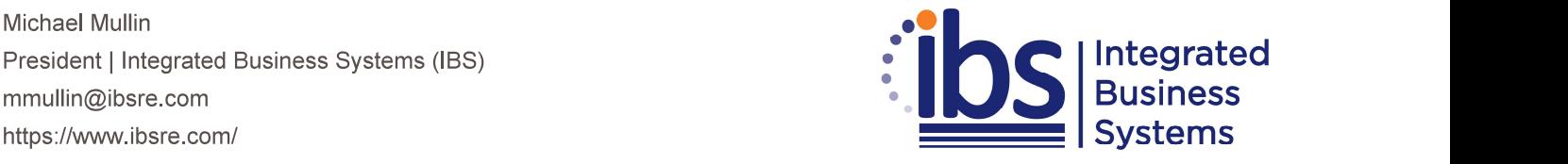